# LA NEWSLETTER AD HALSTRA

## Sic itur ad astra

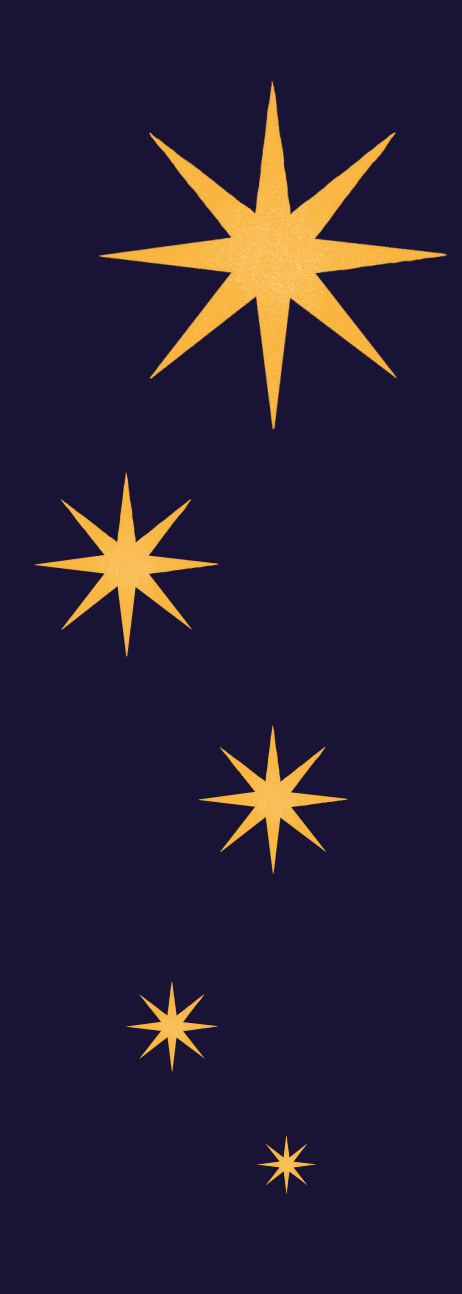

#### **L'OUTIL DE CONVERSION**

En août et septembre a été intégré à AdHALstra un outil de conversion permettant le passage d'un format Refabs XML à un format XML TEI.

Pour mener à bien le projet Ad HALstra, nous devons permettre le transfert des informations de la base de données ADS vers HAL. Pour cela, il faut télécharger les notices des publications des laboratoires de l'INSU. Ces notices peuvent se télécharger en plusieurs formats depuis ADS. Mais HAL n'accepte que le format XML TEI. Ce format n'est pas parmi les 19 proposés d'ADS. Le téléchargement se fait donc au format Refabs XML, format qui se rapproche le plus du XML TEI. Le protocole SWORD (protocole de dialogue permettant d'accepter différents formats) est utilisé pour permettre le transfert des notices téléchargées d'ADS vers HAL.

#### **L'OUTIL DE CORESPONDANCE D'AFFILIATION**

Un outil a été mis en place dans Ad HALstra pour permettre de tester si les affiliations d'ADS sont bien reliées à des structures HAL. Créé par Alain Courgey, cet outil :

- repère les structures françaises,
- recherche leur équivalence dans HAL grâce aux mots clés des requêtes créées,
- les associent à leur numéro de structure HAL,
- annonce le taux de découverte de structures françaises sans équivalence dans HAL pour qu'elles puissent être définies manuellement.

### **LES AVANCÉES DE SEPTEMBRE**

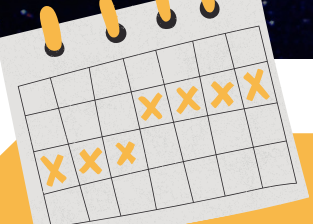

#### **LE CALENDRIER :**

- **27 août : Création de l'outil de conversion d'Ad HALstra.**
- **2 septembre : Réunion avec Nathalie Pothier pour évoquer les problèmes liés aux affiliations des structures.**
- **7 septembre : La quasi-totalité des laboratoires des OSU (nom + numéro d'UMR/UMS) sont désormais présents dans l'outil de conversion.**
- **9 septembre : Ajout des noms de laboratoires en anglais aux requêtes.**
- **10 septembre : Test de l'outil de conversion de Ad HALstra.**
- **15 septembre : Mise en place d'un "niveau" par structure (groupes de recherche, laboratoires, institutions, etc). Ce niveau va permettre de hiérarchiser les affiliations d'un auteur pour que la structure la plus petite soit séléctionnée.**

**Exemple : si une affiliation est notée PSL, Observatoire de Paris, LESIA. Grâce aux niveaux de structures, l'outil saura qu'il faut prendre en compte le LESIA comme affiliation.**

**20 septembre : Comparaison entre les résultats des micro-requêtes (requêtes uniques par laboratoire) et macro-requêtes (requêtes globales par OSU).**

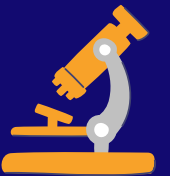

#### **ZOOM SUR : LE TEST DES REQUÊTES**

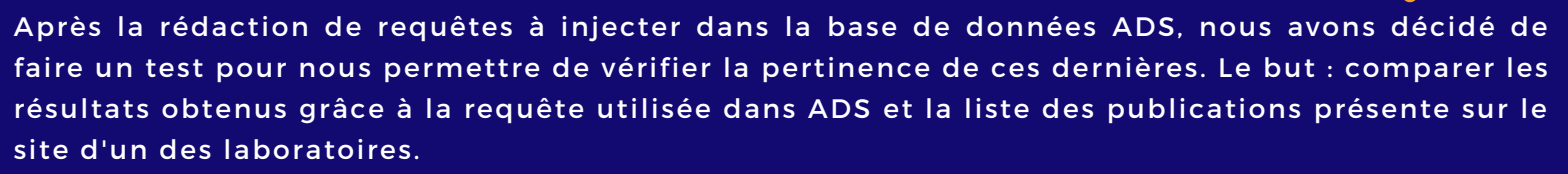

Le LEMAR est un bon exemple puisqu'il possède déjà une liste d'articles triés par année de publication et présente les DOI de tous ses articles.

Une requête avec les DOI des publications du LEMAR pour l'année 2018 est créée. Résultat : 63 publications sont trouvées.

La requête produite pour le projet Ad HALstra nous permet de trouver 39 publications. L'écart est assez important ; Il nous faut en chercher la cause.

Après recherches, il s'avère que la requête est bonne, mais qu'une partie des articles n'ont pas leurs auteurs affiliés aux laboratoires ou sont tout simplement absents d'ADS.

Seuls 24% de tous les articles publiés par le LEMAR en 2018 sont recensés et bien affiliés sur ADS. 64% des articles de 2018 du LEMAR ne sont pas recensés sur ADS, et parmi les articles recensés sur ADS, 34% sont sans affiliations et donc indétectables par la requête.

### **QUOI DE NEUF ?**

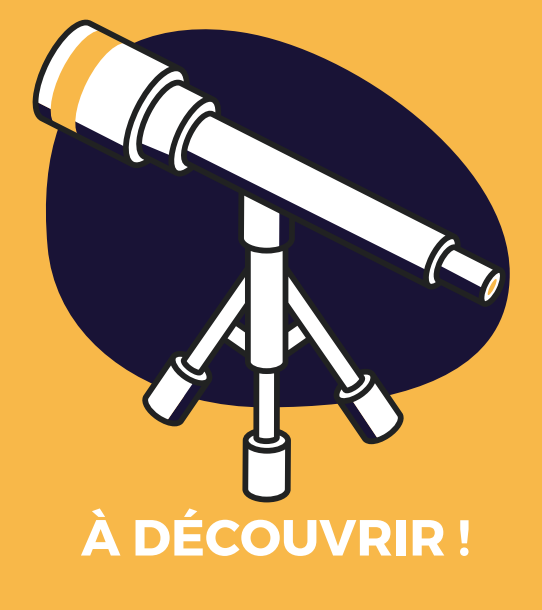

**Les [conférences](https://casuhal2021.sciencesconf.org/resource/page/id/3) de la journée CasuHAL sont en ligne !**

Les journées CasuHAL se sont déroulées en ligne du 7 au 11 juin 2021. Si vous n'avez pas pu assister à ces [interventions,](https://labedoc.hypotheses.org/8727) elles sont désormais disponibles en ligne[.](https://labedoc.hypotheses.org/8727)

**Calendrier des visioconférences 2021-2022 de CasuHAL**

#### **Au programme :**

21 octobre : Le nouveau référentiel **Auteurs** 23 novembre : Démarrer sur HAL volet 2 9 décembre : Produire des rapports HCERES à partir de HAL 25 janvier : Thème à déterminer 15 mars : Statistiques HAL 19 mai : Thème à déterminer

Pour y participer, inscrivez-vous au club utilisateur CasuHAL qui vous enverra les liens vers les conférences.

#### **L'astronomie et [l'astrophysique](https://www.ouvrirlascience.fr/deuxieme-plan-national-pour-la-science-ouverte/) à la fête de la [science](https://www.ouvrirlascience.fr/deuxieme-plan-national-pour-la-science-ouverte/)**

La fête de la science fête ses trente ans ! Du 1er au 11 octobre en France métropolitaine et du 5 au 22 novembre en Outremer et à l'international. Cette fête permet de faire découvrir la science et la recherche scientifique au plus grand nombre. Cette année, ce sont 215 événements en rapport avec l'astronomie qui sont organisés partout en France. De nombreux observatoires profitent de ces journées pour proposer des visites des lieux au grand public ainsi que des conférences, des expositions ou des ateliers.

Petite sélection d'événements :

[Reconnaître](https://www.fetedelascience.fr/grand-public-reconnaitre-une-meteorite) une météorite [:](https://www.fetedelascience.fr/grand-public-reconnaitre-une-meteorite) Le 2 octobre de 10h00 à 18h00 par le centre d'astronomie Alpes de Haute Provence.

Carte du ciel et globes [célestes](https://www.fetedelascience.fr/cartes-du-ciel-et-globes-celestes) : Les participants pourront découvrir l'usage du logiciel Aladin, et s'exercer à construire leur propre globe céleste en papier. le 2 et 3 octobre de 10h00 à 18h00 par l'Observatoire astronomique de Strasbourg.

[Fabrication](https://www.fetedelascience.fr/atelier-fabrication-d-une-carte-du-ciel) d'une carte du ciel : Pour un public jeune de 6 à 15 ans. Le 2 octobre de 14h30 à 16h30 par l'Observatoire de Lyon.

Prêt au [décollage](https://www.fetedelascience.fr/pret-au-decollage) ? [:](https://www.fetedelascience.fr/pret-au-decollage) Atelier de construction et lancement de fusée à eau. Le 9 octobre de 9h00 à 17h00 et le 10 octobre de 14h00 à 17h00 par l'association Oméga Ardenne Astronomie.

Des étoiles dans le [pudding](https://www.fetedelascience.fr/des-etoiles-dans-le-pudding) : Spectacle sur la création de l'univers à travers des métaphores culinaires. Le 8 octobre de 18h00 à 19h30 par la compagnie Les montures du Temps.

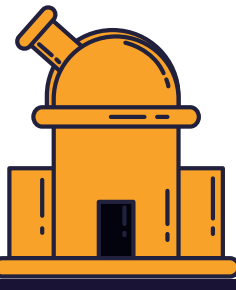

### **LES PETITS PLUS**

"Hyper Article en Ligne", ou plus communément appelé "HAL", est l'archive en ligne nationale. Mais pourquoi ce nom étrange ?

Il s'agit tout simplement d'une référence au personnage du célèbre film de Stanley Kubrick "2001, l'odyssée de l'espace".

HAL 9000 ou de son nom complet, "Heuristically programmed ALgorithmic Computer", est une intelligence artificielle qui est en charge de la gestion du vaisseau "Discovery One" parti en mission pour Jupiter. Mais, bien évidemment, quelques imprévus vont émailler le voyage... Pour en savoir plus, je vous laisse découvrir ou revoir le film !

I'm sorry Dave... I'm afraid I can't do that...

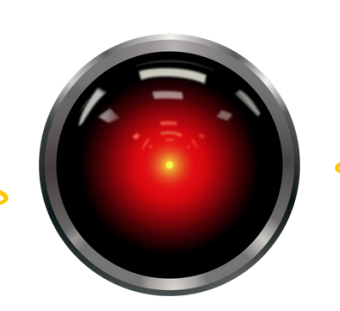

Sauf si tu renseignes bien tes affiliations.

#### **Histoire drôle astronomique !**

**issue du site [astropolis](https://www.astropolis.fr/espace-detente/blagues-astronomiques/astronomie-humour-blagues.html)**

**Deux amis vont en camping. Ils installent leur tente dans une clairière et se couchent pour dormir. Quelques heures plus tard, l'un d'eux réveille l'autre et lui dit :**

- **- "Regarde vers le ciel et dis-moi ce que tu vois."**
- **- "Des millions d'étoiles !"**
- **- "Et qu'est-ce que ça veut dire, selon toi ?"**
- **L'homme interprète la question un instant, prend un air intelligent et dit :**

**- "Astronomiquement parlant, cela veut dire qu'il y a des millions de galaxies et des milliards de planètes dans le vaste espace. Astrologiquement, cela me dit que Saturne est en Verseau. Pour l'heure, je dirais qu'il est quatre heures du matin. Théologiquement parlant, il est évident que Dieu est tout puissant et que nous sommes petits et faibles. Météorologiquement, il semblerait qu'il fera très beau demain."**

**Après s'être fait dévisager par son ami pendant quelques minutes, il reprend :**

- **- "Quoi, qu'est-ce que j'ai dit de mal ?"**
- **- "Triple idiot… et concrètement ça veut simplement dire qu'on s'est fait voler la tente !"**

CNTS l'Observatoire | PSLS

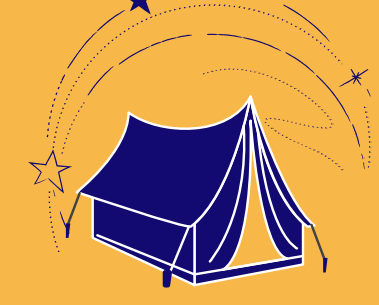

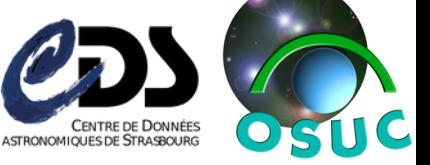